## **Course Schedule**

## **Course Name:** Audit in IT Environment with focus on IDEA **Course Duration:** 10 Days, 12-06-23 to 22-06-23

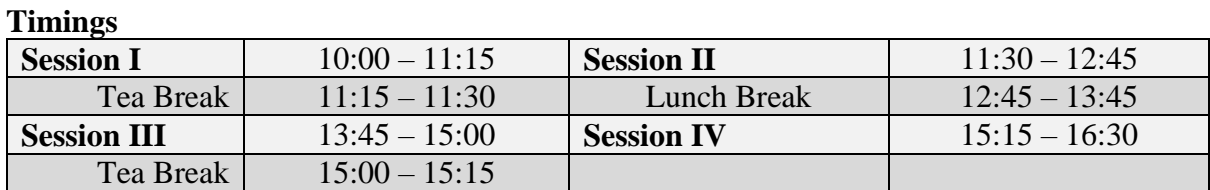

## **The Course Will be conducted using VAHAN Data**

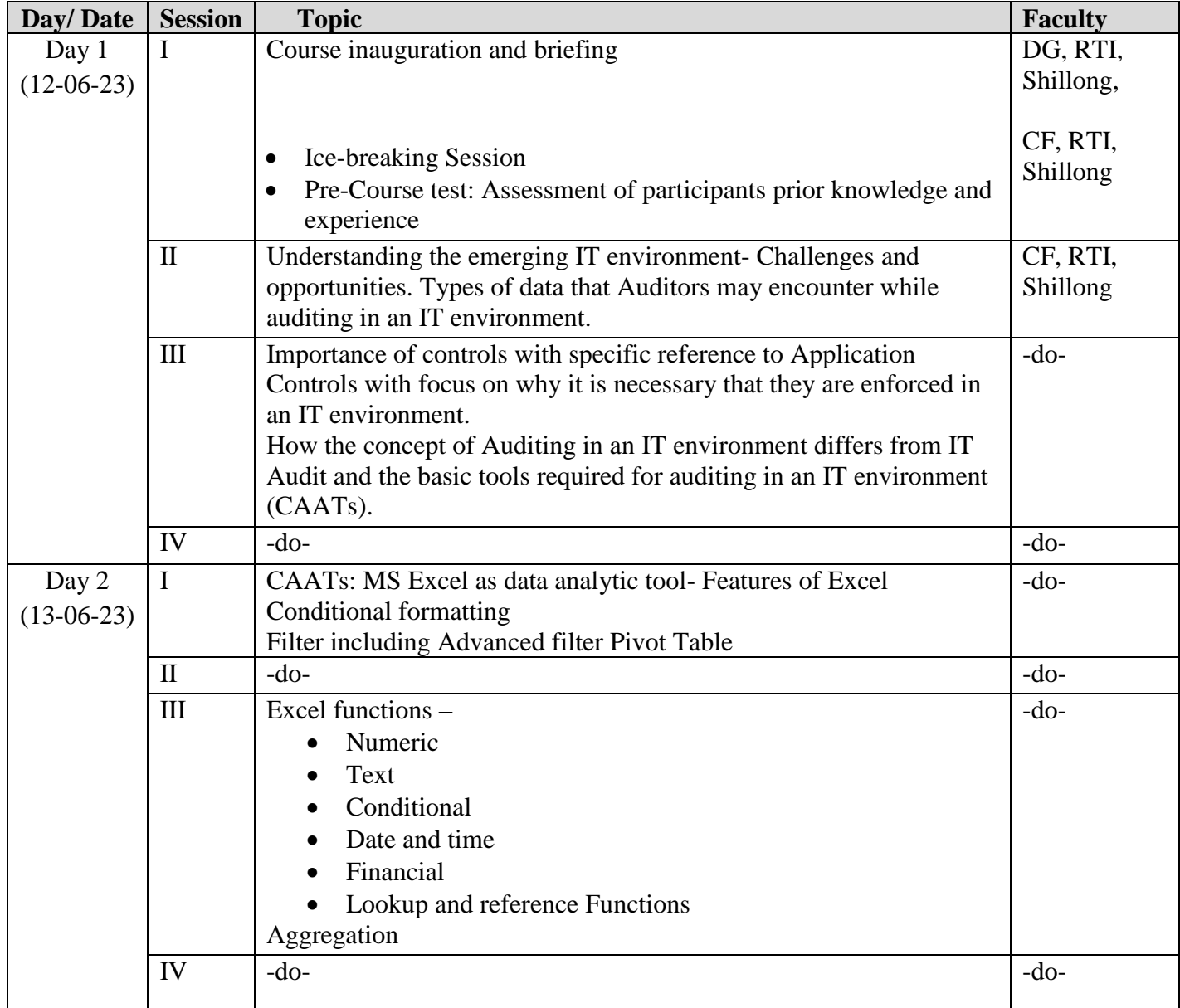

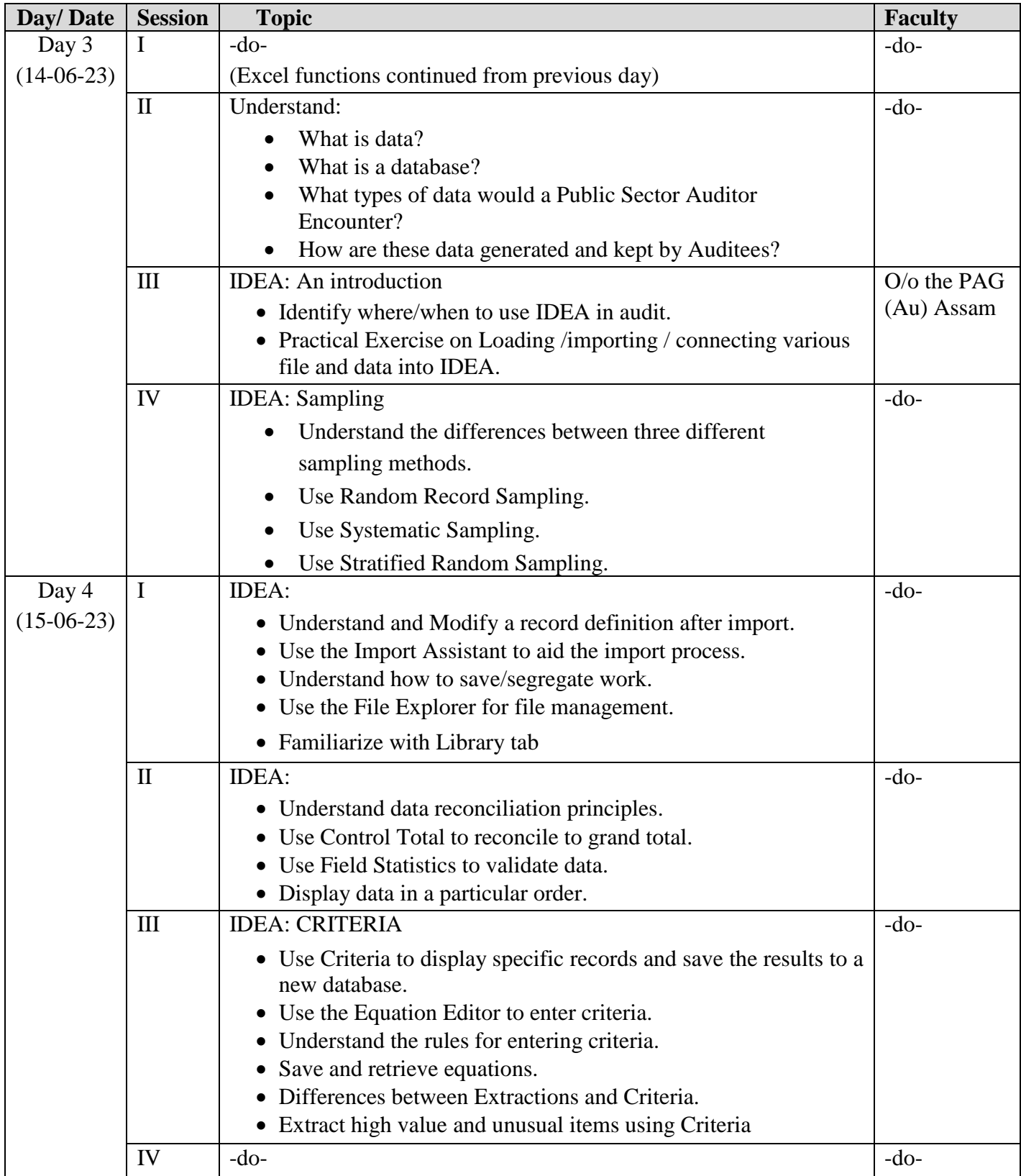

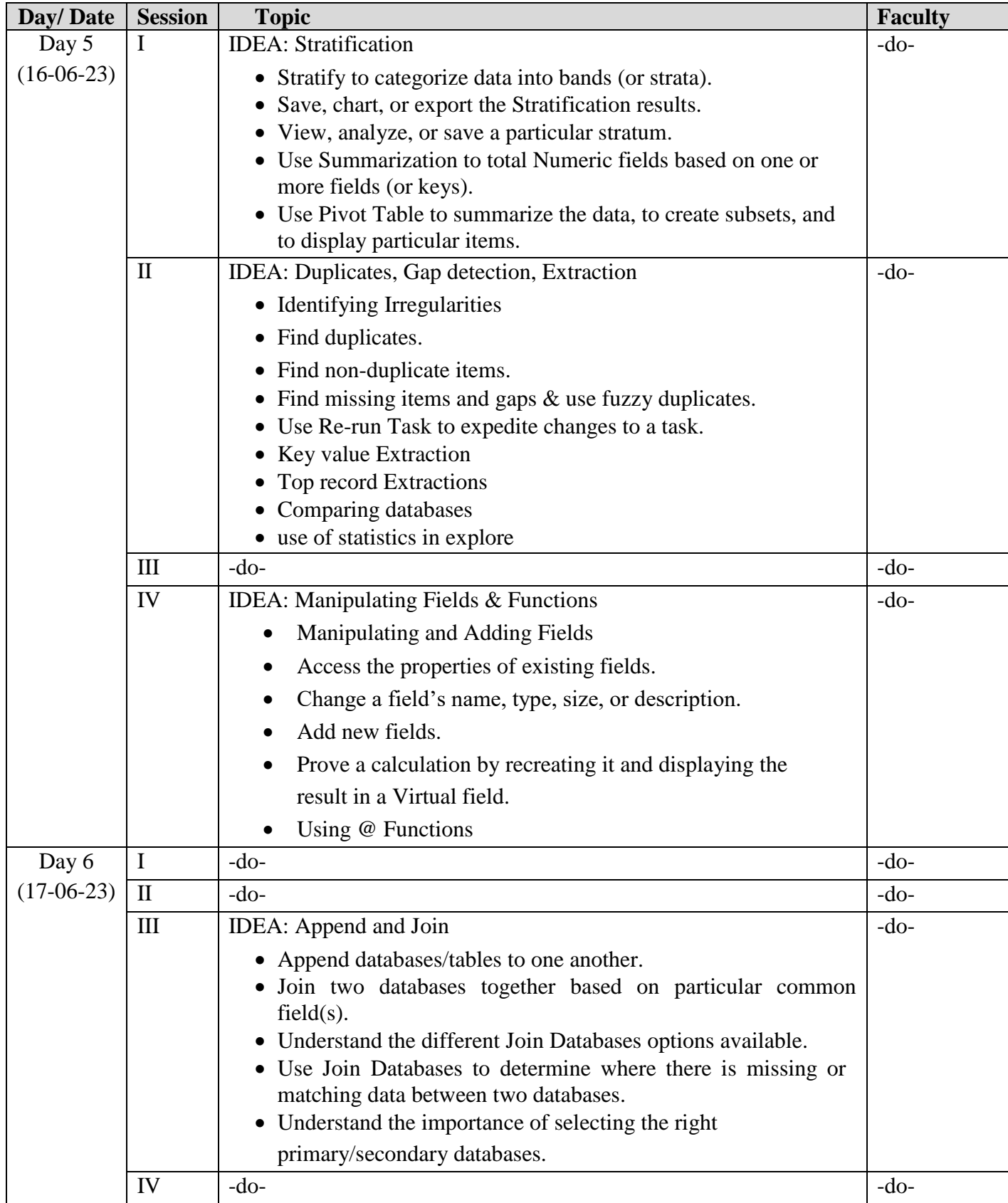

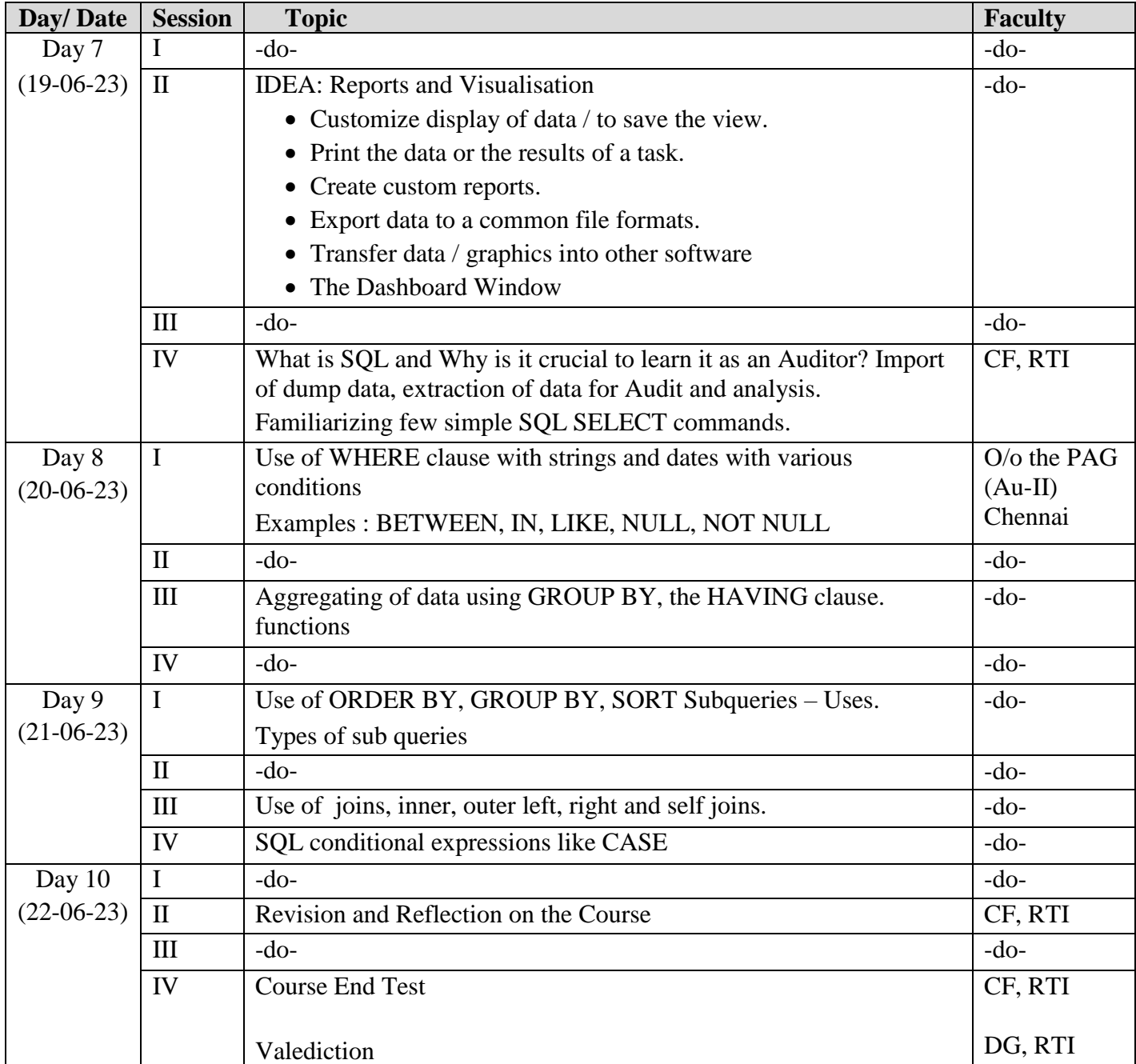